## **Fonts for the Web**

Until font downloading technology is perfected, Web designers must normally restrict themselves to fonts that are available on most users' computer systems.

So which fonts are installed on everyone's computers? Your best bets are the ones that come with the **Internet Explorer** (MSIE) browser and the **Windows** and **Macintosh** operating systems. For the last few years, the MSIE fonts have been installed on every new Windows and Macintosh PC, so they are your best "cross-platform" bet.

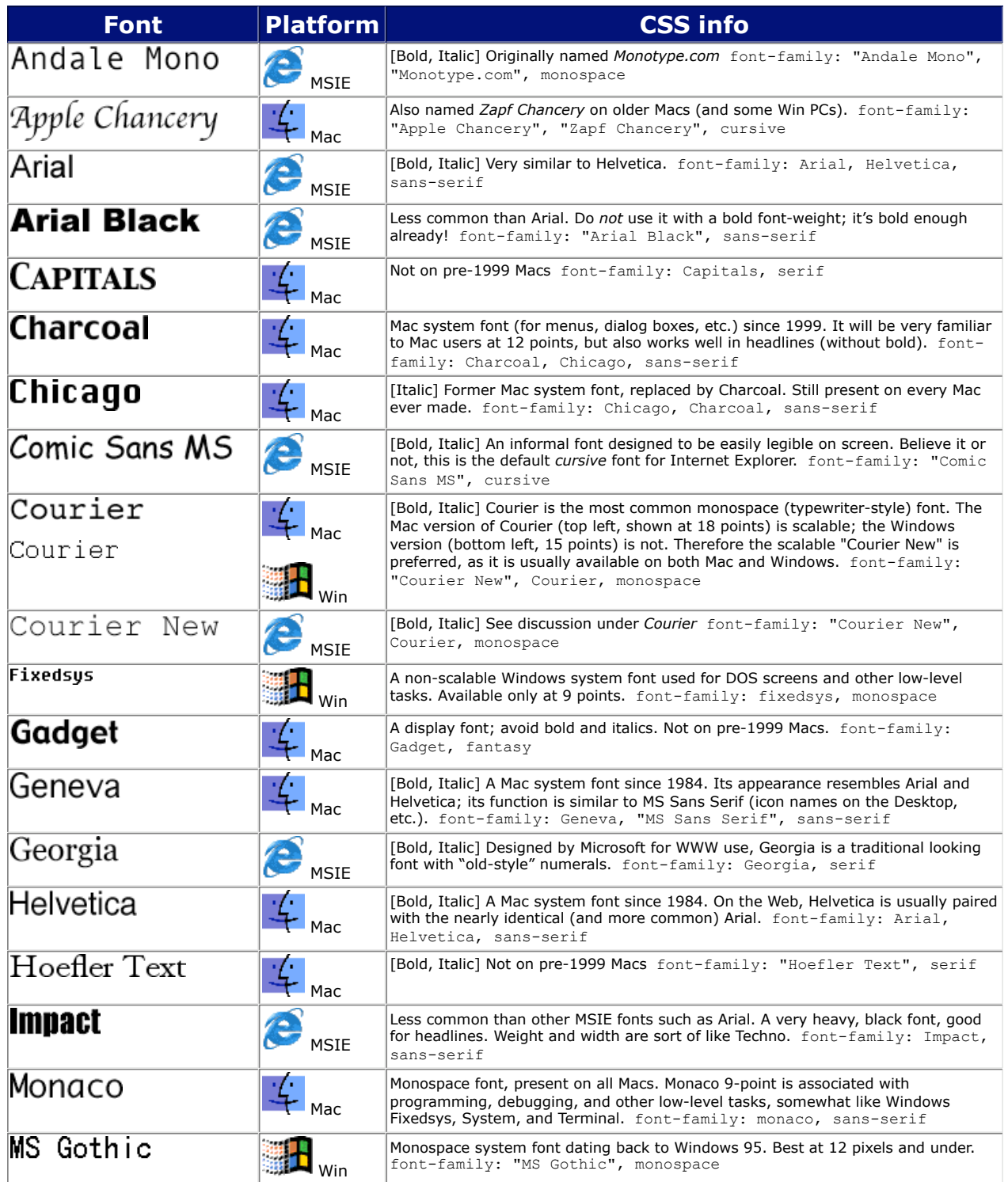

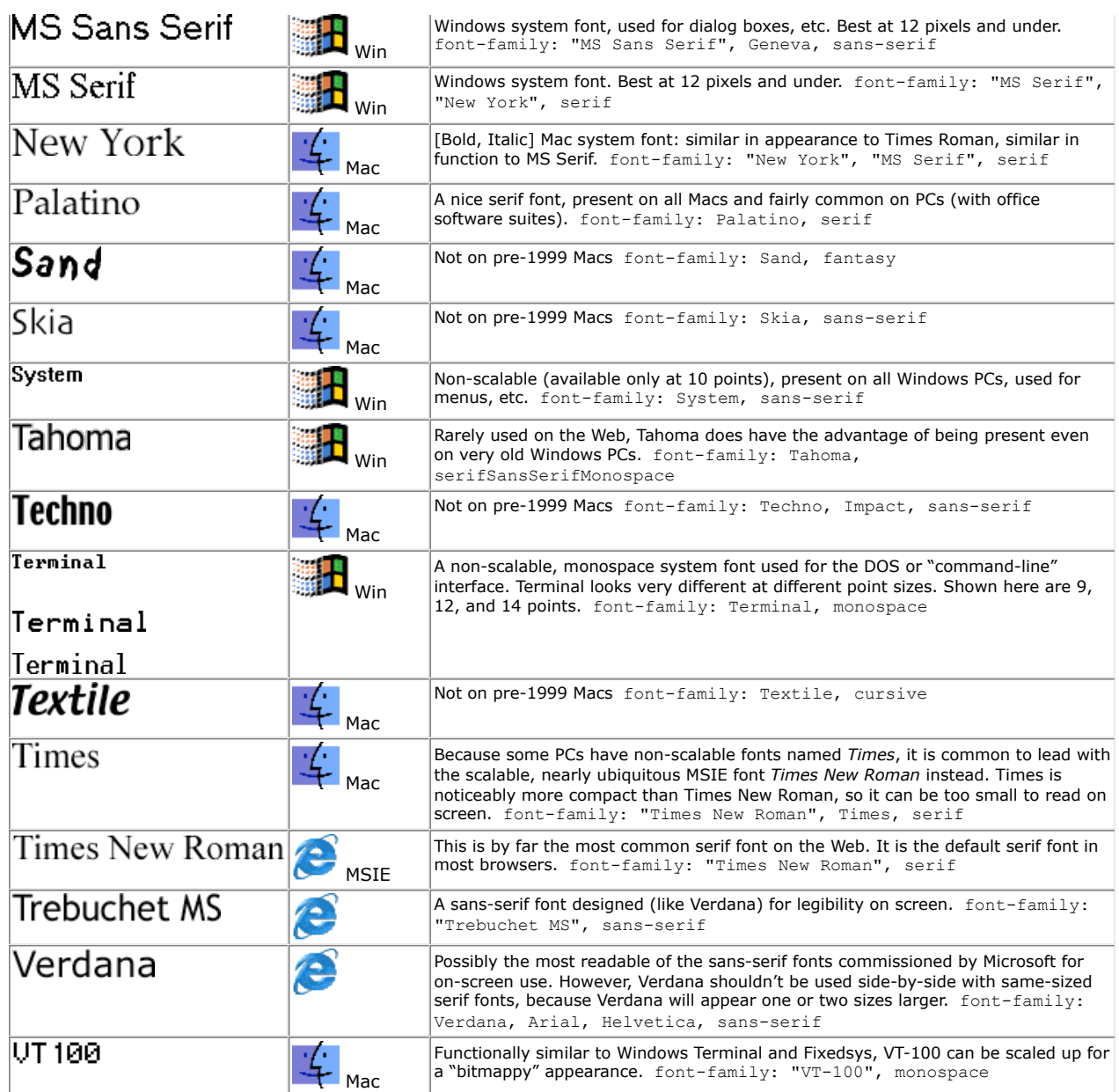

The CSS font-family property lets you specify more than one font at a time, in order of preference. If the first choice is unavailable, CSS moves on to the second one, and so on. So if you really like *Franklin Gothic Demi* as a headline font, you can use the following CSS:

h1,h2,h3 { font-family: "Franklin Gothic Demi", Verdana, Arial, sans-serif; }

(If a font name contains spaces, enclose it in quotes. Conclude a font-family declaration with one of the generic font types: either sansserif, serif, monospace or the less common cursive or fantasy.)